infor **it is a filled** and FEUX D'ARTIFICE

On travaille avec la fenêtre Saisie de GeoGebra.

ludique

- 1. Créer le curseur t qui prend ses valeurs dans [0; 13] avec un pas de 0*.*01.
- 2. Par la suite les feux doivent exploser dans le carré de diagonale d'extrémités les points (0; 0) et (13; 13).
- 3. Insérer une image et le texte précisant la source. Veropriétés Image image I Ces deux éléments ne doivent d'afficher que pour *t* = 13, cela s'écrit dans la fenêtre Propriétés.

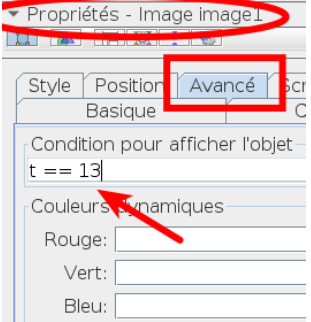

4. Pour chaque feu (les indices des noms correspondent au numéro du feu) : a) Créer la fonction affine qui sert de trajectoire.

d  $1(x) = 2 * x - 4$ 

- b) Pour représenter le temps de vol de la fusée avant explosion :
	- i. Calculer la valeur  $x_0$  telle que  $d_1(x) = 0$ ; ici doit résoudre 2 $x 4 = 0$ , on trouve  $x_0 = 2$ .
	- ii. choisir une valeur  $x_1 > x_0$ ; ici j'ai choisi  $x_1 = 7$ .
	- iii. Créer le point  $A_1$  sur la droite  $(d_1)$  qui s'affiche pour les valeurs de temps (curseur **t**) comprise entre  $x_0$  et  $x_1$ .

 $A_1 = \text{si}(2 \le t \le 7, (t, d_1(t)))$ 

c) Créer le point  $B_1$  de coordonnées  $(x_1; d_1(x_1))$ ; ici on a  $x_1 = 7$ , donc on calcule  $d_1(7) = 2 \times 7 - 4 = 10$ .

## $B_1 = (7,10)$

d) Le point  $C_1$  représente l'explosion du feu : il se déplace pendant un certain temps (à partir de  $t = x_1$ ) sur la droite d'équation  $y = d_1(x_1)$ : ici j'ai décidé que l'explosion durait 2 unités de temps.

 $C_1 = \frac{\sin(7 \leq t \leq 9, (t, 10))}{\sin(7 \leq t \leq 9, 6)}$ 

e) L'explosion est représentée par la liste des images de  $C_1$  obtenues par des rotations de centre  $B_1$  et d'angles constants; ici j'ai décidé d'avoir 8 points, donc des rotations successives de 45° (car  $\frac{360}{8}$  = 45. Attention s'il y a *n* points il faut que  $\frac{360}{n}$  soit décimal!)

L\_1 = Séquence(Rotation(C\_1*,* k°*,*B\_1)*,* k*,*0*,*360*,*45)

f) Choisir une même couleur pour tous les éléments de ce feu, masquer la droite, les points  $B_1$  et  $C_1$ .

Créer au moins deux feux par membre du groupe.

Sur feuille : pour chaque feu, préciser l'équation de la droite *d*, détailler le calcul de  $x_0$  et les coordonnées du point B.

Version simple : les coefficients directeurs des droites sont positifs; version compliquée : certaines droites ont des coefficients directeurs négatifs.